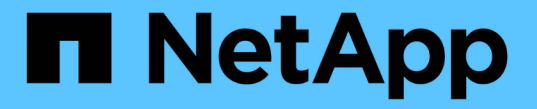

# 멀티파트 업로드 작업 StorageGRID 11.8

NetApp May 17, 2024

This PDF was generated from https://docs.netapp.com/ko-kr/storagegrid-118/s3/operations-for-multipartuploads.html on May 17, 2024. Always check docs.netapp.com for the latest.

# 목차

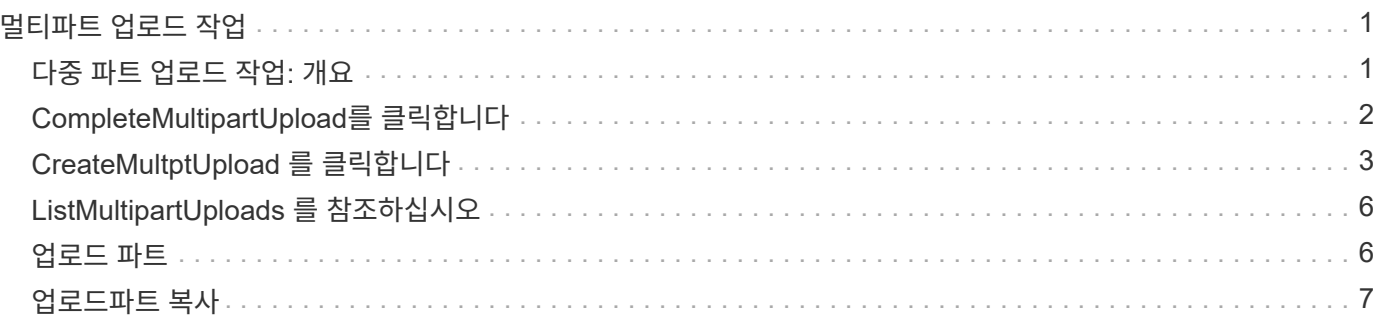

# <span id="page-2-0"></span>멀티파트 업로드 작업

# <span id="page-2-1"></span>다중 파트 업로드 작업**:** 개요

### 이 섹션에서는 StorageGRID가 멀티파트 업로드 작업을 지원하는 방법에 대해 설명합니다.

다음 조건 및 참고 사항은 모든 다중 파트 업로드 작업에 적용됩니다.

- 해당 버킷에 대한 ListMultipartUploads 쿼리의 결과가 불완전한 결과를 반환할 수 있으므로 단일 버킷에 대한 동시 다중 파트 업로드가 1,000개를 초과해서는 안 됩니다.
- StorageGRID는 여러 파트에 대해 AWS 크기 제한을 적용합니다. S3 클라이언트는 다음 지침을 따라야 합니다.
	- 멀티파트 업로드의 각 파트는 5MiB(5,242,880바이트)와 5GiB(5,368,709,120바이트) 사이여야 합니다.
	- 마지막 부분은 5MiB(5,242,880바이트)보다 작을 수 있습니다.
	- 일반적으로 파트 크기는 가능한 한 커야합니다. 예를 들어, 100GiB 개체의 경우 5GiB의 파트 크기를 사용합니다. 각 파트는 고유한 개체로 간주되므로 큰 파트 크기를 사용하면 StorageGRID 메타데이터 오버헤드가 줄어듭니다.
	- 5GiB보다 작은 오브젝트의 경우 대신 비다중 파트 업로드를 사용하는 것이 좋습니다.
- ILM 규칙이 Balanced 또는 Strict를 사용하는 경우, ILM은 수집 시 멀티파트 개체의 각 부분과 다중 파트 업로드가 완료될 때 개체 전체에 대해 평가됩니다 ["](https://docs.netapp.com/ko-kr/storagegrid-118/ilm/data-protection-options-for-ingest.html)[수집](https://docs.netapp.com/ko-kr/storagegrid-118/ilm/data-protection-options-for-ingest.html) [옵션](https://docs.netapp.com/ko-kr/storagegrid-118/ilm/data-protection-options-for-ingest.html)["](https://docs.netapp.com/ko-kr/storagegrid-118/ilm/data-protection-options-for-ingest.html). 이 사항이 개체 및 파트 배치에 미치는 영향에 대해 알고 있어야 합니다.
	- S3 다중 파트 업로드가 진행되는 동안 ILM이 변경되면 다중 파트 업로드가 완료될 때 개체의 일부 부분이 현재 ILM 요구사항을 충족하지 못할 수 있습니다. 올바르게 배치되지 않은 모든 부품은 ILM 재평가를 위해 대기열에 추가되고 나중에 올바른 위치로 이동됩니다.
	- 파트에 대한 ILM을 평가할 때 StorageGRID은 개체의 크기가 아닌 파트 크기를 필터링합니다. 즉, 개체의 일부를 개체에 대한 ILM 요구 사항을 전체가 충족하지 않는 위치에 저장할 수 있습니다. 예를 들어, 모든 작은 오브젝트가 DC2에 저장되지만 10GB 이상의 오브젝트는 모두 DC1에 저장되도록 규칙이 지정된 경우 10부분 다중 부분 업로드의 각 1GB 부분은 인제스트 시 DC2에 저장됩니다. 그러나 개체 전체에 대해 ILM을 평가하면 개체의 모든 부분이 DC1로 이동됩니다.
- 모든 멀티 파트 업로드 작업은 StorageGRID를 지원합니다 ["](https://docs.netapp.com/ko-kr/storagegrid-118/s3/consistency-controls.html)[일관성](https://docs.netapp.com/ko-kr/storagegrid-118/s3/consistency-controls.html) [값](https://docs.netapp.com/ko-kr/storagegrid-118/s3/consistency-controls.html)["](https://docs.netapp.com/ko-kr/storagegrid-118/s3/consistency-controls.html).
- 멀티파트 업로드를 사용하여 개체를 수집하는 경우 는 을(를) 사용합니다 ["](https://docs.netapp.com/ko-kr/storagegrid-118/admin/what-object-segmentation-is.html)[객체](https://docs.netapp.com/ko-kr/storagegrid-118/admin/what-object-segmentation-is.html) [분할](https://docs.netapp.com/ko-kr/storagegrid-118/admin/what-object-segmentation-is.html) [임계값](https://docs.netapp.com/ko-kr/storagegrid-118/admin/what-object-segmentation-is.html)[\(1GiB\)"](https://docs.netapp.com/ko-kr/storagegrid-118/admin/what-object-segmentation-is.html) 적용되지 않습니다.
- 필요에 따라 를 사용할 수 있습니다 ["](https://docs.netapp.com/ko-kr/storagegrid-118/s3/using-server-side-encryption.html)[서버](https://docs.netapp.com/ko-kr/storagegrid-118/s3/using-server-side-encryption.html) [측](https://docs.netapp.com/ko-kr/storagegrid-118/s3/using-server-side-encryption.html) [암호화](https://docs.netapp.com/ko-kr/storagegrid-118/s3/using-server-side-encryption.html)["](https://docs.netapp.com/ko-kr/storagegrid-118/s3/using-server-side-encryption.html) 멀티 파트 업로드가 가능합니다. SSE(StorageGRID 관리 키 사용 시 서버 측 암호화)를 사용하려면 를 포함합니다 x-amz-server-side-encryption CreateMultipartUpload 요청의 요청 헤더만. SSE-C(고객 제공 키를 사용한 서버측 암호화)를 사용하려면 CreateMultipartUpload 요청과 이후의 각 UploadPart 요청에서 동일한 3개의 암호화 키 요청 헤더를 지정합니다.

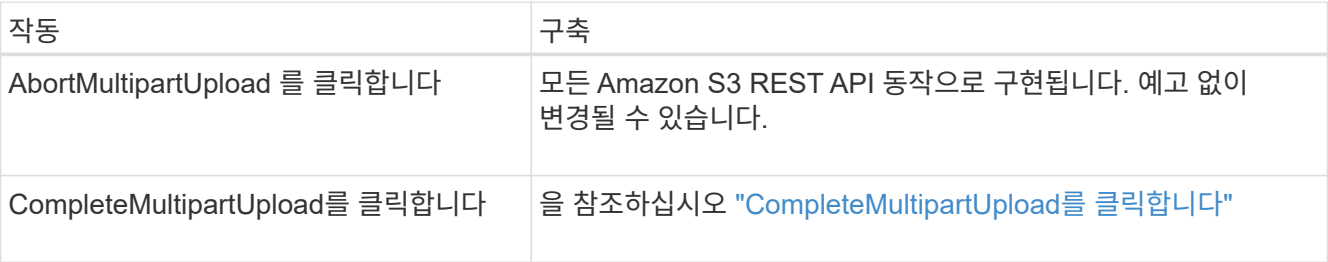

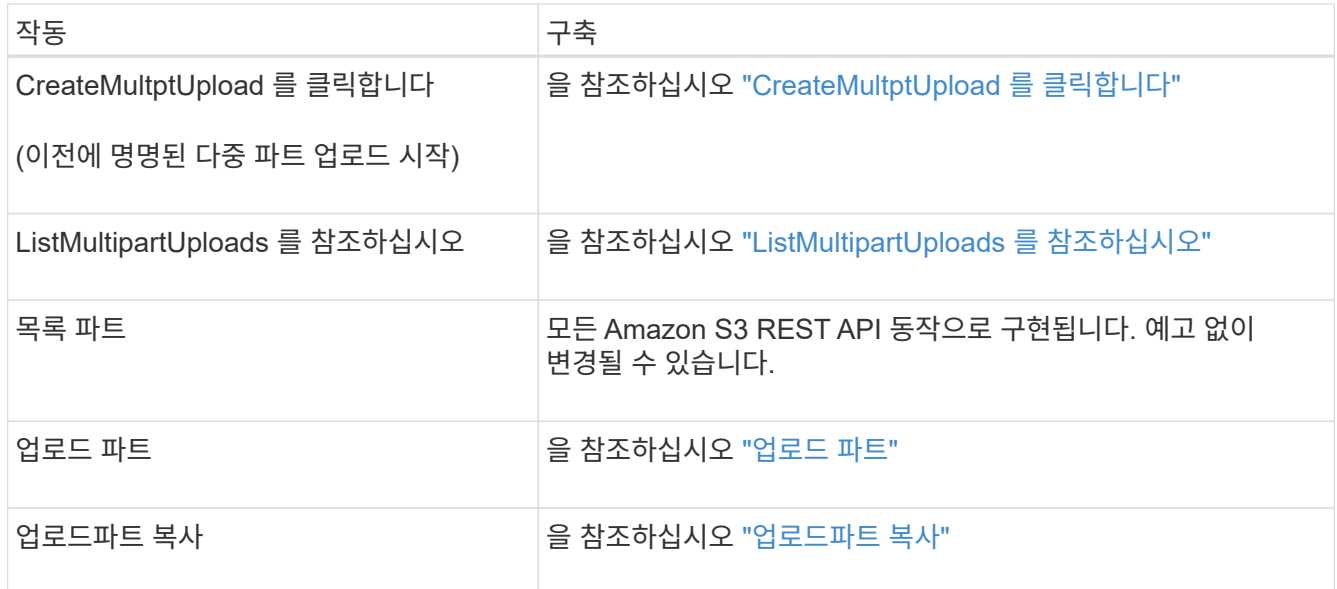

# <span id="page-3-0"></span>**CompleteMultipartUpload**를 클릭합니다

CompleteMultipartUpload 작업은 이전에 업로드한 부품을 조립하여 객체의 다중 부분 업로드를 완료합니다.

### 충돌 해결

동일한 키에 쓰는 두 클라이언트 등의 충돌하는 클라이언트 요청은 "최신 성공" 기준으로 해결됩니다. "Latest-WINS" 평가 시기는 S3 클라이언트가 작업을 시작할 때가 아니라 StorageGRID 시스템이 지정된 요청을 완료하는 시점을 기준으로 합니다.

### 요청 헤더

를 클릭합니다 x-amz-storage-class 요청 헤더가 지원되며 일치하는 ILM 규칙이 이중 커밋 또는 밸런스를 지정할 경우 StorageGRID에서 생성하는 객체 복제본 수에 영향을 줍니다 ["](https://docs.netapp.com/ko-kr/storagegrid-118/ilm/data-protection-options-for-ingest.html)[수집](https://docs.netapp.com/ko-kr/storagegrid-118/ilm/data-protection-options-for-ingest.html) [옵션](https://docs.netapp.com/ko-kr/storagegrid-118/ilm/data-protection-options-for-ingest.html)["](https://docs.netapp.com/ko-kr/storagegrid-118/ilm/data-protection-options-for-ingest.html).

• STANDARD

(기본값) ILM 규칙이 이중 커밋 옵션을 사용하거나 균형 옵션이 중간 복사본 생성으로 돌아올 때 이중 커밋 수집 작업을 지정합니다.

• REDUCED\_REDUNDANCY

ILM 규칙이 이중 커밋 옵션을 사용하거나 균형 옵션이 중간 복사본 생성으로 돌아올 때 단일 커밋 수집 작업을 지정합니다.

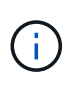

S3 오브젝트 잠금이 설정된 버킷으로 오브젝트를 밀어넣는 경우, 를 참조하십시오 REDUCED\_REDUNDANCY 옵션이 무시됩니다. 오브젝트를 레거시 준수 버킷으로 인스팅하는 경우, 를 참조하십시오 REDUCED\_REDUNDANCY 옵션을 사용하면 오류가 반환됩니다. StorageGRID은 규정 준수 요구 사항이 충족될 수 있도록 항상 이중 커밋 수집을 수행합니다.

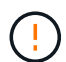

15일 이내에 여러 부분 업로드가 완료되지 않으면 작업이 비활성으로 표시되고 모든 관련 데이터가 시스템에서 삭제됩니다.

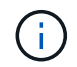

를 클릭합니다 ETag 반환된 값은 MD5 합계가 아니라 의 Amazon S3 API 구현을 따릅니다 ETag 다중 파트 개체에 대한 값입니다.

### 버전 관리

이 작업은 여러 부분 업로드를 완료합니다. 버켓에 대해 버전 관리가 활성화된 경우 다중 파트 업로드가 완료된 후 개체 버전이 생성됩니다.

버켓에 대해 버전 관리가 활성화된 경우 고유한 가 사용됩니다 versionId 는 저장 중인 개체의 버전에 대해 자동으로 생성됩니다. 여기 versionId 를 사용하여 응답에서도 반환됩니다 x-amz-version-id 응답 헤더.

버전 관리가 일시 중단된 경우 개체 버전은 null로 저장됩니다 versionId null 버전이 이미 있는 경우 덮어쓰기가 됩니다.

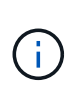

버켓에 대해 버전 관리가 활성화된 경우, 같은 개체 키에서 동시 다중 파트 업로드가 완료된 경우에도 다중 파트 업로드를 완료하면 항상 새 버전이 생성됩니다. 버켓에 대해 버전 관리를 사용하지 않으면 다중 파트 업로드를 시작한 다음 다른 다중 파트 업로드를 시작하여 동일한 개체 키에서 먼저 완료할 수 있습니다. 비버전 버킷에서는 마지막으로 완료한 다중 파트 업로드가 우선 적용됩니다.

복제**,** 알림 또는 메타데이터 알림에 실패했습니다

플랫폼 서비스에 대해 다중 파트 업로드가 발생하는 버킷이 구성된 경우 연결된 복제 또는 알림 작업이 실패한 경우에도 다중 파트 업로드가 성공합니다.

이 경우 SMTT(Grid Manager on Total Events)에서 경보가 발생합니다. 마지막 이벤트 메시지에는 알림이 실패한 마지막 객체에 대한 "bucket-nameobject 키에 대한 알림을 게시하지 못했습니다."라는 메시지가 표시됩니다. (이 메시지를 보려면 \* nodes \* > \**Storage Node* \* > \* Events \* 를 선택합니다. 테이블 상단의 마지막 이벤트 보기) 이벤트 메시지는 에도 나열됩니다 /var/local/log/bycast-err.log.

테넌트는 개체의 메타데이터 또는 태그를 업데이트하여 실패한 복제 또는 알림을 트리거할 수 있습니다. 테넌트는 불필요한 변경을 방지하기 위해 기존 값을 다시 제출할 수 있습니다.

# <span id="page-4-0"></span>**CreateMultptUpload** 를 클릭합니다

CreateMultipartUpload(이전에 이름이 Multipart Upload 시작) 작업은 개체에 대한 다중 부분 업로드를 시작하고 업로드 ID를 반환합니다.

를 클릭합니다 x-amz-storage-class 요청 헤더가 지원됩니다. 에 대해 제출된 값입니다 x-amz-storageclass ILM을 통해 결정되는 StorageGRID 시스템에 저장된 개체의 영구 복사본 수가 아닌 수집 중에 StorageGRID이 오브젝트 데이터를 보호하는 방법에 영향을 미칩니다.

수집된 개체와 일치하는 ILM 규칙이 Strict 를 사용하는 경우 ["](https://docs.netapp.com/ko-kr/storagegrid-118/ilm/data-protection-options-for-ingest.html)[수집](https://docs.netapp.com/ko-kr/storagegrid-118/ilm/data-protection-options-for-ingest.html) [옵션](https://docs.netapp.com/ko-kr/storagegrid-118/ilm/data-protection-options-for-ingest.html)[",](https://docs.netapp.com/ko-kr/storagegrid-118/ilm/data-protection-options-for-ingest.html) x-amz-storage-class 머리글은 효과가 없습니다.

에 사용할 수 있는 값은 다음과 같습니다 x-amz-storage-class:

- STANDARD (기본값)
	- \* Dual Commit \*: ILM 규칙이 Dual Commit Ingest 옵션을 지정하는 경우 오브젝트가 수집되는 즉시 해당 오브젝트의 두 번째 복사본이 생성되어 다른 스토리지 노드(Dual Commit)로 배포됩니다. ILM을 평가할 때 StorageGRID는 이러한 초기 중간 복사본이 규칙의 배치 지침을 충족하는지 여부를 결정합니다. 그렇지 않으면 새 오브젝트 복사본을 다른 위치에 만들어야 하고 초기 중간 복사본을 삭제해야 할 수 있습니다.
	- \* 균형 \*: ILM 규칙이 균형 옵션을 지정하고 StorageGRID이 규칙에 지정된 모든 복사본을 즉시 만들 수 없는 경우 StorageGRID은 다른 스토리지 노드에 두 개의 임시 복사본을 만듭니다.

StorageGRID에서 ILM 규칙(동기식 배치)에 지정된 모든 오브젝트 복사본을 즉시 생성할 수 있는 경우 를 참조하십시오 x-amz-storage-class 머리글은 효과가 없습니다.

• REDUCED\_REDUNDANCY

- \* Dual Commit \*: ILM 규칙이 Dual Commit 옵션을 지정하는 경우 StorageGRID는 개체가 수집될 때(단일 커밋) 하나의 중간 복사본을 생성합니다.
- \* 균형 \*: ILM 규칙이 균형 옵션을 지정하는 경우 StorageGRID은 시스템에서 규칙에 지정된 모든 사본을 즉시 만들 수 없는 경우에만 단일 중간 복사본을 만듭니다. StorageGRID에서 동기 배치를 수행할 수 있는 경우 이 머리글은 영향을 주지 않습니다. 를 클릭합니다 REDUCED\_REDUNDANCY 옵션은 개체와 일치하는 ILM 규칙이 복제된 단일 복사본을 만들 때 가장 적합합니다. 이 경우 를 사용합니다 REDUCED\_REDUNDANCY 모든 수집 작업에 대해 불필요한 오브젝트 복사본을 생성 및 삭제할 필요가 없습니다.

를 사용합니다 REDUCED\_REDUNDANCY 다른 상황에서는 옵션을 사용하지 않는 것이 좋습니다. REDUCED\_REDUNDANCY 수집 중에 오브젝트 데이터가 손실될 위험이 증가합니다. 예를 들어, ILM 평가가 발생하기 전에 실패한 스토리지 노드에 단일 복사본이 처음 저장되는 경우 데이터가 손실될 수 있습니다.

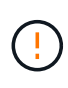

복제된 복사본이 항상 하나만 있으면 데이터가 영구적으로 손실될 위험이 있습니다. 복제된 객체 복제본이 하나만 있는 경우 스토리지 노드에 장애가 발생하거나 심각한 오류가 발생한 경우 해당 객체가 손실됩니다. 또한 업그레이드와 같은 유지보수 절차 중에는 개체에 대한 액세스가 일시적으로 중단됩니다.

지정 REDUCED\_REDUNDANCY 오브젝트를 처음 인제스트할 때 생성되는 복사본 수에만 영향을 줍니다. 활성 ILM 정책에 따라 오브젝트를 평가할 때 생성되는 오브젝트 복사본 수에 영향을 미치지 않으며 StorageGRID 시스템에서 더 낮은 수준의 이중화로 데이터가 저장되지는 않습니다.

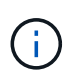

S3 오브젝트 잠금이 설정된 버킷으로 오브젝트를 밀어넣는 경우, 를 참조하십시오 REDUCED REDUNDANCY 옵션이 무시됩니다. 오브젝트를 레거시 준수 버킷으로 인스팅하는 경우, 를 참조하십시오 REDUCED\_REDUNDANCY 옵션을 사용하면 오류가 반환됩니다. StorageGRID은 규정 준수 요구 사항이 충족될 수 있도록 항상 이중 커밋 수집을 수행합니다.

지원되는 요청 헤더는 다음과 같습니다.

- Content-Type
- `x-amz-meta-`사용자 정의 메타데이터를 포함하는 이름-값 쌍이 뒤에 옵니다

사용자 정의 메타데이터에 대한 이름 값 쌍을 지정할 때 다음 일반 형식을 사용합니다.

```
x-amz-meta-_name_: `value`
```
ILM 규칙의 참조 시간으로 \* 사용자 정의 생성 시간 \* 옵션을 사용하려면 을 사용해야 합니다 creation-time 오브젝트를 만들 때 기록하는 메타데이터의 이름입니다. 예를 들면 다음과 같습니다.

x-amz-meta-creation-time: 1443399726

의 값 creation-time 1970년 1월 1일 이후 초 단위로 평가됩니다.

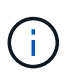

추가 중 creation-time 레거시 규정 준수 기능이 설정된 버킷에 오브젝트를 추가할 경우 사용자 정의 메타데이터가 허용되지 않습니다. 오류가 반환됩니다.

- S3 오브젝트 잠금 요청 헤더:
	- x-amz-object-lock-mode
	- x-amz-object-lock-retain-until-date
	- x-amz-object-lock-legal-hold

이러한 헤더 없이 요청이 이루어지면 버킷 기본 보존 설정을 사용하여 개체 버전 보존 기간을 계산합니다.

["S3 REST API](https://docs.netapp.com/ko-kr/storagegrid-118/s3/use-s3-api-for-s3-object-lock.html)[를](https://docs.netapp.com/ko-kr/storagegrid-118/s3/use-s3-api-for-s3-object-lock.html) [사용하여](https://docs.netapp.com/ko-kr/storagegrid-118/s3/use-s3-api-for-s3-object-lock.html) [S3](https://docs.netapp.com/ko-kr/storagegrid-118/s3/use-s3-api-for-s3-object-lock.html) [오브젝트](https://docs.netapp.com/ko-kr/storagegrid-118/s3/use-s3-api-for-s3-object-lock.html) [잠금을](https://docs.netapp.com/ko-kr/storagegrid-118/s3/use-s3-api-for-s3-object-lock.html) [구성합니다](https://docs.netapp.com/ko-kr/storagegrid-118/s3/use-s3-api-for-s3-object-lock.html)["](https://docs.netapp.com/ko-kr/storagegrid-118/s3/use-s3-api-for-s3-object-lock.html)

- SSE 요청 헤더:
	- x-amz-server-side-encryption
	- x-amz-server-side-encryption-customer-key-MD5
	- x-amz-server-side-encryption-customer-key
	- x-amz-server-side-encryption-customer-algorithm

#### [서버측](#page-6-0) [암호화에](#page-6-0) [대한](#page-6-0) [요청](#page-6-0) [헤더](#page-6-0)

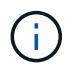

StorageGRID에서 UTF-8 문자를 처리하는 방법에 대한 자세한 내용은 을 참조하십시오 ["PutObject](https://docs.netapp.com/ko-kr/storagegrid-118/s3/put-object.html) [를](https://docs.netapp.com/ko-kr/storagegrid-118/s3/put-object.html) 선택[합니다](https://docs.netapp.com/ko-kr/storagegrid-118/s3/put-object.html)[".](https://docs.netapp.com/ko-kr/storagegrid-118/s3/put-object.html)

#### <span id="page-6-0"></span>서버측 암호화에 대한 요청 헤더

다음 요청 헤더를 사용하여 서버측 암호화를 사용하여 다중 파트 개체를 암호화할 수 있습니다. SSE 및 SSE-C 옵션은 상호 배타적입니다.

- \* sse \*: StorageGRID에서 관리하는 고유 키로 개체를 암호화하려면 CreateMultipartUpload 요청에서 다음 헤더를 사용합니다. UploadPart 요청에는 이 헤더를 지정하지 마십시오.
	- x-amz-server-side-encryption
- \* SSE-C \*: 제공 및 관리하는 고유 키로 개체를 암호화하려면 CreateMultipartUpload 요청(및 이후의 각 UploadPart 요청)에 이 헤더 세 개를 모두 사용하십시오.
	- x-amz-server-side-encryption-customer-algorithm`<sup>을</sup> 지정합니다 `AES256.
	- `x-amz-server-side-encryption-customer-key`새 오브젝트의 암호화 키를 지정합니다.

◦ x-amz-server-side-encryption-customer-key-MD5: <sup>새</sup> 개체의 암호화 키에 대한 MD5 다이제스트를 지정합니다.

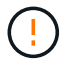

제공한 암호화 키는 저장되지 않습니다. 암호화 키를 분실하면 해당 개체가 손실됩니다. 고객이 제공한 키를 사용하여 오브젝트 데이터를 보호하기 전에 의 고려 사항을 검토하십시오 ["](https://docs.netapp.com/ko-kr/storagegrid-118/s3/using-server-side-encryption.html)[서버](https://docs.netapp.com/ko-kr/storagegrid-118/s3/using-server-side-encryption.html) [측](https://docs.netapp.com/ko-kr/storagegrid-118/s3/using-server-side-encryption.html) [암호화](https://docs.netapp.com/ko-kr/storagegrid-118/s3/using-server-side-encryption.html) [사용](https://docs.netapp.com/ko-kr/storagegrid-118/s3/using-server-side-encryption.html)[".](https://docs.netapp.com/ko-kr/storagegrid-118/s3/using-server-side-encryption.html)

지원되지 않는 요청 헤더입니다

다음 요청 헤더는 지원되지 않으며 반환됩니다 XNotImplemented

• x-amz-website-redirect-location

버전 관리

멀티파트 업로드는 업로드 시작, 리스팅 업로드, 파트 업로드, 업로드된 파트 조립 및 업로드 완료를 위한 별도의 작업으로 구성됩니다. CompleteMultipartUpload 작업이 수행될 때 객체가 생성되고 해당되는 경우 버전이 지정됩니다.

# <span id="page-7-0"></span>**ListMultipartUploads** 를 참조하십시오

ListMultipartUploads 작업은 버킷에 대해 진행 중인 다중 파트 업로드를 나열합니다.

지원되는 요청 매개 변수는 다음과 같습니다.

- encoding-type
- key-marker
- max-uploads
- prefix
- upload-id-marker
- Host
- Date
- Authorization

## 버전 관리

멀티파트 업로드는 업로드 시작, 리스팅 업로드, 파트 업로드, 업로드된 파트 조립 및 업로드 완료를 위한 별도의 작업으로 구성됩니다. CompleteMultipartUpload 작업이 수행될 때 객체가 생성되고 해당되는 경우 버전이 지정됩니다.

## <span id="page-7-1"></span>업로드 파트

UploadPart 작업은 객체에 대한 다중 부분 업로드의 파트를 업로드합니다.

지원되는 요청 헤더입니다

지원되는 요청 헤더는 다음과 같습니다.

- Content-Length
- Content-MD5

## 서버측 암호화에 대한 요청 헤더

CreateMultipartUpload 요청에 대해 SSE-C 암호화를 지정한 경우 각 UploadPart 요청에 다음 요청 머리글도 포함해야 합니다.

- x-amz-server-side-encryption-customer-algorithm`을 지정합니다 `AES256.
- x-amz-server-side-encryption-customer-key: CreateMultipartUpload 요청에서 제공한 것과 동일한 암호화 키를 지정합니다.
- x-amz-server-side-encryption-customer-key-MD5: CreateMultipartUpload 요청에 제공한 것과 동일한 MD5 다이제스트를 지정합니다.

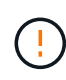

제공한 암호화 키는 저장되지 않습니다. 암호화 키를 분실하면 해당 개체가 손실됩니다. 고객이 제공한 키를 사용하여 오브젝트 데이터를 보호하기 전에 의 고려 사항을 검토하십시오 ["](https://docs.netapp.com/ko-kr/storagegrid-118/s3/using-server-side-encryption.html)[서버측](https://docs.netapp.com/ko-kr/storagegrid-118/s3/using-server-side-encryption.html) [암호화를](https://docs.netapp.com/ko-kr/storagegrid-118/s3/using-server-side-encryption.html) [사용합니다](https://docs.netapp.com/ko-kr/storagegrid-118/s3/using-server-side-encryption.html)["](https://docs.netapp.com/ko-kr/storagegrid-118/s3/using-server-side-encryption.html).

버전 관리

멀티파트 업로드는 업로드 시작, 리스팅 업로드, 파트 업로드, 업로드된 파트 조립 및 업로드 완료를 위한 별도의 작업으로 구성됩니다. CompleteMultipartUpload 작업이 수행될 때 객체가 생성되고 해당되는 경우 버전이 지정됩니다.

# <span id="page-8-0"></span>업로드파트 복사

UploadPartCopy 작업은 기존 개체의 데이터를 데이터 소스로 복사하여 개체의 일부를 업로드합니다.

UploadPartCopy 작업은 모든 Amazon S3 REST API 동작으로 구현됩니다. 예고 없이 변경될 수 있습니다.

이 요청은 에 지정된 오브젝트 데이터를 읽고 씁니다 x-amz-copy-source-range StorageGRID 시스템 내에서

지원되는 요청 헤더는 다음과 같습니다.

- x-amz-copy-source-if-match
- x-amz-copy-source-if-none-match
- x-amz-copy-source-if-unmodified-since
- x-amz-copy-source-if-modified-since

## 서버측 암호화에 대한 요청 헤더

CreateMultipartUpload 요청에 대해 SSE-C 암호화를 지정한 경우 각 UploadPartCopy 요청에 다음 요청 머리글도 포함해야 합니다.

- x-amz-server-side-encryption-customer-algorithm`을 지정합니다 `AES256.
- x-amz-server-side-encryption-customer-key: CreateMultipartUpload 요청에서 제공한 것과 동일한

암호화 키를 지정합니다.

• x-amz-server-side-encryption-customer-key-MD5: CreateMultipartUpload 요청에 제공한 것과 동일한 MD5 다이제스트를 지정합니다.

소스 객체가 SSE-C(고객 제공 키)를 사용하여 암호화되는 경우 UploadPartCopy 요청에 다음 세 개의 헤더를 포함해야 객체를 해독한 후 복사할 수 있습니다.

- x-amz-copy-source-server-side-encryption-customer-algorithm`을 지정합니다 `AES256.
- x-amz-copy-source-server-side-encryption-customer-key: 소스 객체를 만들 때 제공한 암호화 키를 지정합니다.
- x-amz-copy-source-server-side-encryption-customer-key-MD5: 소스 개체를 만들 때 제공한 MD5 다이제스트를 지정합니다.

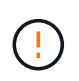

제공한 암호화 키는 저장되지 않습니다. 암호화 키를 분실하면 해당 개체가 손실됩니다. 고객이 제공한 키를 사용하여 오브젝트 데이터를 보호하기 전에 의 고려 사항을 검토하십시오 ["](https://docs.netapp.com/ko-kr/storagegrid-118/s3/using-server-side-encryption.html)[서버측](https://docs.netapp.com/ko-kr/storagegrid-118/s3/using-server-side-encryption.html) [암호화를](https://docs.netapp.com/ko-kr/storagegrid-118/s3/using-server-side-encryption.html) [사용합니다](https://docs.netapp.com/ko-kr/storagegrid-118/s3/using-server-side-encryption.html)["](https://docs.netapp.com/ko-kr/storagegrid-118/s3/using-server-side-encryption.html).

### 버전 관리

멀티파트 업로드는 업로드 시작, 리스팅 업로드, 파트 업로드, 업로드된 파트 조립 및 업로드 완료를 위한 별도의 작업으로 구성됩니다. CompleteMultipartUpload 작업이 수행될 때 객체가 생성되고 해당되는 경우 버전이 지정됩니다. Copyright © 2024 NetApp, Inc. All Rights Reserved. 미국에서 인쇄됨 본 문서의 어떠한 부분도 저작권 소유자의 사전 서면 승인 없이는 어떠한 형식이나 수단(복사, 녹음, 녹화 또는 전자 검색 시스템에 저장하는 것을 비롯한 그래픽, 전자적 또는 기계적 방법)으로도 복제될 수 없습니다.

NetApp이 저작권을 가진 자료에 있는 소프트웨어에는 아래의 라이센스와 고지사항이 적용됩니다.

본 소프트웨어는 NetApp에 의해 '있는 그대로' 제공되며 상품성 및 특정 목적에의 적합성에 대한 명시적 또는 묵시적 보증을 포함하여(이에 제한되지 않음) 어떠한 보증도 하지 않습니다. NetApp은 대체품 또는 대체 서비스의 조달, 사용 불능, 데이터 손실, 이익 손실, 영업 중단을 포함하여(이에 국한되지 않음), 이 소프트웨어의 사용으로 인해 발생하는 모든 직접 및 간접 손해, 우발적 손해, 특별 손해, 징벌적 손해, 결과적 손해의 발생에 대하여 그 발생 이유, 책임론, 계약 여부, 엄격한 책임, 불법 행위(과실 또는 그렇지 않은 경우)와 관계없이 어떠한 책임도 지지 않으며, 이와 같은 손실의 발생 가능성이 통지되었다 하더라도 마찬가지입니다.

NetApp은 본 문서에 설명된 제품을 언제든지 예고 없이 변경할 권리를 보유합니다. NetApp은 NetApp의 명시적인 서면 동의를 받은 경우를 제외하고 본 문서에 설명된 제품을 사용하여 발생하는 어떠한 문제에도 책임을 지지 않습니다. 본 제품의 사용 또는 구매의 경우 NetApp에서는 어떠한 특허권, 상표권 또는 기타 지적 재산권이 적용되는 라이센스도 제공하지 않습니다.

본 설명서에 설명된 제품은 하나 이상의 미국 특허, 해외 특허 또는 출원 중인 특허로 보호됩니다.

제한적 권리 표시: 정부에 의한 사용, 복제 또는 공개에는 DFARS 252.227-7013(2014년 2월) 및 FAR 52.227- 19(2007년 12월)의 기술 데이터-비상업적 품목에 대한 권리(Rights in Technical Data -Noncommercial Items) 조항의 하위 조항 (b)(3)에 설명된 제한사항이 적용됩니다.

여기에 포함된 데이터는 상업용 제품 및/또는 상업용 서비스(FAR 2.101에 정의)에 해당하며 NetApp, Inc.의 독점 자산입니다. 본 계약에 따라 제공되는 모든 NetApp 기술 데이터 및 컴퓨터 소프트웨어는 본질적으로 상업용이며 개인 비용만으로 개발되었습니다. 미국 정부는 데이터가 제공된 미국 계약과 관련하여 해당 계약을 지원하는 데에만 데이터에 대한 전 세계적으로 비독점적이고 양도할 수 없으며 재사용이 불가능하며 취소 불가능한 라이센스를 제한적으로 가집니다. 여기에 제공된 경우를 제외하고 NetApp, Inc.의 사전 서면 승인 없이는 이 데이터를 사용, 공개, 재생산, 수정, 수행 또는 표시할 수 없습니다. 미국 국방부에 대한 정부 라이센스는 DFARS 조항 252.227-7015(b)(2014년 2월)에 명시된 권한으로 제한됩니다.

#### 상표 정보

NETAPP, NETAPP 로고 및 <http://www.netapp.com/TM>에 나열된 마크는 NetApp, Inc.의 상표입니다. 기타 회사 및 제품 이름은 해당 소유자의 상표일 수 있습니다.